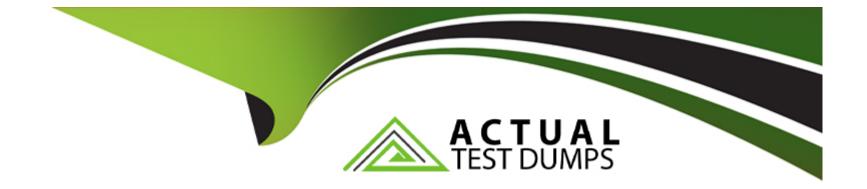

# **Free Questions for SCP-NPM by actualtestdumps**

# Shared by Melendez on 15-04-2024

For More Free Questions and Preparation Resources

**Check the Links on Last Page** 

## **Question 1**

### **Question Type:** MultipleChoice

NetPath can analyze paths to which network segments?

| Options:               |  |  |  |
|------------------------|--|--|--|
| A- On-premise networks |  |  |  |
| B- Cloud Networks      |  |  |  |
| C- Hybrid Networks     |  |  |  |
| D- All of the above    |  |  |  |
|                        |  |  |  |
| Anower                 |  |  |  |

### Answer:

D

### **Question 2**

**Question Type:** MultipleChoice

### **Options:**

- A- Agents requite the SolarWinds Agent Provisioning module SAP
- B- Licenses are available in a set of one upon request
- C- No separate license is required
- D- Only Windows agents need to be licensed, Linux is free

### Answer:

D

# **Question 3**

**Question Type:** MultipleChoice

Capacity planning is available for which metrics?

### **Options:**

- A- Up/Down, Packet Loss, and Latency
- B- Response Time, Interface, and Volume Utilization
- C- CPU, Memory, and Interface
- **D-** Hardware Health

| Answer: |  |  |  |
|---------|--|--|--|
| В       |  |  |  |

## **Question 4**

### **Question Type: MultipleChoice**

While building an Orion map in the NPM web console you notice that two of your devices do not show a connection between them. You verify the two devices are connected. How can you resolve this issue? (Choose all that apply.)

### **Options:**

A- Build a new Orion map and add the related entities instead of the nodes

- B- Verify you are monitoring Layer 2 and 3 topologies
- C- Change the monitoring method from SNMP to CLI
- D- Build a custom connection between the devices

#### Answer:

B, D

### **Question 5**

#### **Question Type:** MultipleChoice

How do you prevent alerts when an interface is down, without influencing the status of the parent node?

#### **Options:**

- A- Select Unmanage Now in the parent node's Maintenance Mode drop-down
- B- Add a dependency with the node as the parent object, and the interface as the child
- C- Add a dependency with the interface as the parent object, and the interface as the child
- D- Select Display Interface as Unplugged Rather Than Down in the Node Management view

В

### **Question 6**

**Question Type: MultipleChoice** 

How many days of data must your database contain in order to see Capacity Forecast Charts in NPM?

| ptions:  |  |  |  |
|----------|--|--|--|
| - 3 Days |  |  |  |
| - 1 Day  |  |  |  |
| - 7 Days |  |  |  |
| - 5 Days |  |  |  |
|          |  |  |  |
|          |  |  |  |

## Answer:

С

### **Question 7**

#### **Question Type:** MultipleChoice

All users can create their own Orion Maps. How do you limit a user from seeing or working with select monitored entities through the SolarWinds server?

### **Options:**

- A- Unmanage entities to remove access to the Orion user account
- B- Configure permissions on the monitored entity to remove access to the Orion user account
- C- Configure Alert imitations to remove access to the Orion user account
- D- Configure Account limitations to remove access to the Orion user account

#### Answer:

В

### **Question 8**

**Question Type:** MultipleChoice

You need to implement service level agreement (SLA) reporting for a new hosted data center service. Which SLA performance metric should you track?

### **Options:**

A- Interface discards

**B-** Memory utilization

C- CPU utilization

**D-** Response time

### Answer: C

### **Question 9**

### **Question Type:** MultipleChoice

You want to create an Orion Map that shows the connections between your on-site devices and your servers in the Cloud. You can see the connections between all of the devices on site, but do not have visibility to the connections to your cloud servers.

### **Options:**

A- Manually configure connections between onsite and cloud resources in Orion Maps

B- Switch to SNMP polling for all devices to show the connections between on site and cloud resources

C- Increase the polling intervals between Orion and the cloud servers

D- Open additional firewall ports between the cloud servers and the on-site devices

### Answer:

В

## **Question 10**

**Question Type:** MultipleChoice

You want to create a custom poller for a device. When you select the OID you get an "OID not supported" error. What does this mean?

### **Options:**

- A- The SNMP string that you used is incorrect
- B- The SNMP agent on the device does not report on this OID
- C- This OID requires the read/write community string
- D- Your firewall is blocking SNMP requests

#### **Answer:**

#### В

### **Question 11**

#### **Question Type:** MultipleChoice

You need to change the polling method from ICMP to SNMP on 200 nodes you monitor with Orion. How would you best accomplish this?

#### **Options:**

- A- Edit each individual node and change the polling method
- B- Bulk select nodes in Manage Nodes and change the polling method
- C- Use the Orion Polling Configuration tool to change polling methods

D- Unmanage all the nodes and remanage them choosing SNMP as the polling method

### Answer: C

## **Question 12**

### **Question Type:** MultipleChoice

You created a Universal Device Poller. You want to create an alert based on this custom poller. When you create the alert, you select "I want to alert on: Custom Poller." How would you identify the custom poller within the trigger condition?

### **Options:**

A- Using the Unique Name of your UnDP

- B- Using the enabled status
- C- Using the MIB used in your UnDP
- D- Using the SNMP get type

### Answer:

А

### **To Get Premium Files for SCP-NPM Visit**

https://www.p2pexams.com/products/scp-npm

**For More Free Questions Visit** 

https://www.p2pexams.com/solarwinds/pdf/scp-npm

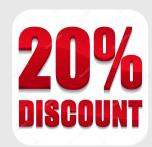